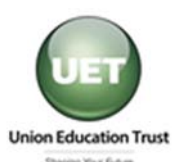

## **Union Education Trust Information Technology (IT) Application Form**

*A CIP Specialty Education Program* 

**DIRECTIONS:** Please complete all information for the **VOUCHER** after selecting your school & course from the Union Education Trust website.<br>website at www.uedtrust.org. Complete the Pre-PAYMENT section only if the IT trai Complete the Pre-PAYMENT section only if the IT training provider is not listed on the UET website. Applications must be filled out completely and signed. Please allow 14 calendar days for processing vouchers. For pre-payment, allow 30 days for processing. If you have any questions regarding your application or the application process, contact the Union Education Trust at 1-866-436-7900 or by e-mail at support@uedtrust.org. VOUCHERS AND PRE-PAYMENT APPROVAL LETTERS WILL BE MAILED TO THE ADDRESS INDICATED ON YOUR PAYROLL RECORDS. Be sure that all changes are made through your payroll office.

## **APPLICANT INFORMATION:**

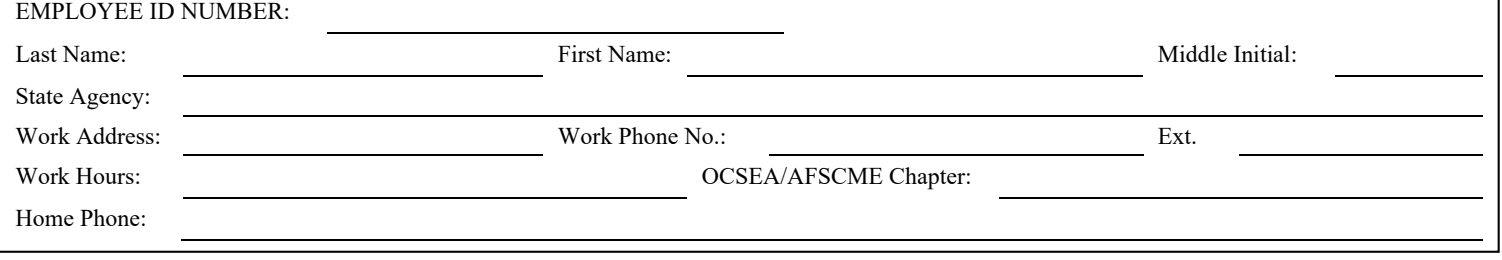

**If you are requesting a VOUCHER, check this box and complete the following school & course information from the UET website:** 

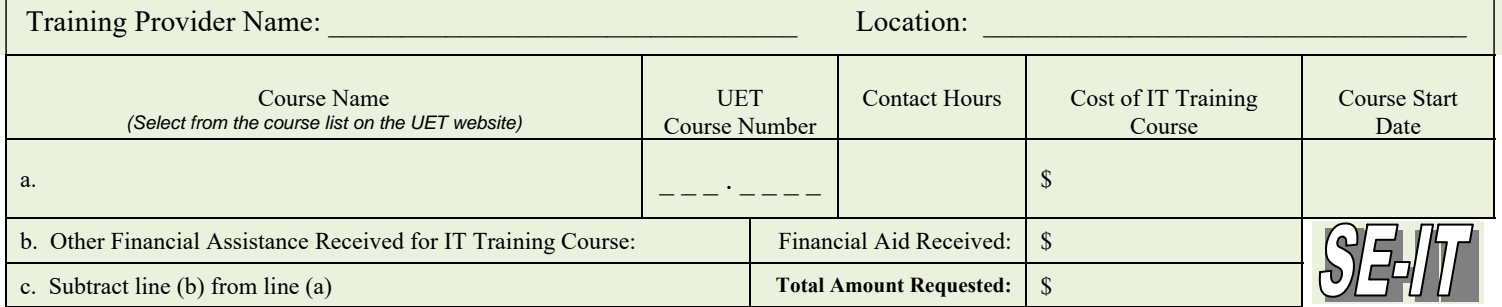

## **If you are requesting PRE-PAYMENT, check this box and complete the following training information:**

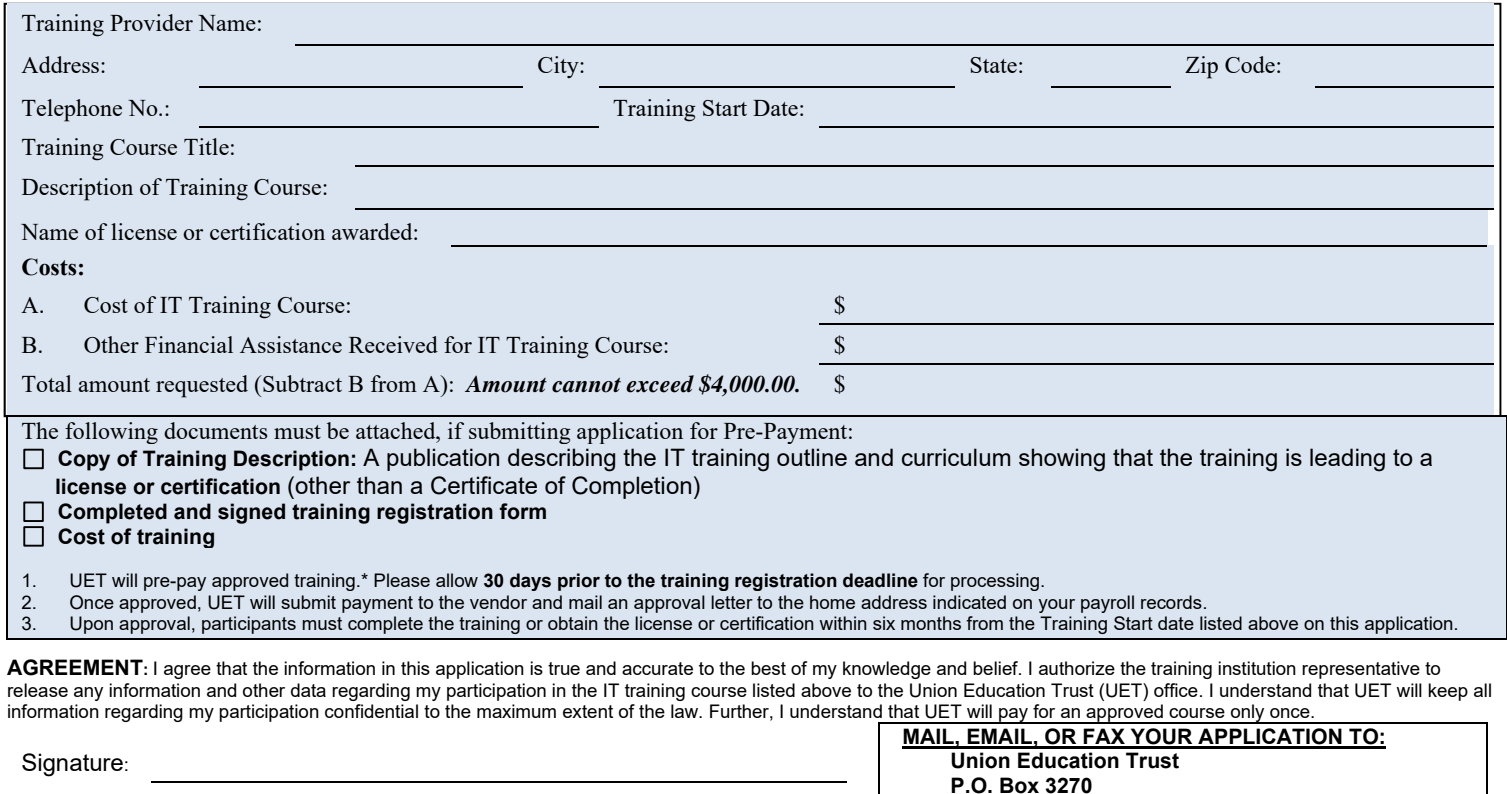

 **Westerville, OH 43086 Fax: 1-866-436-7983**